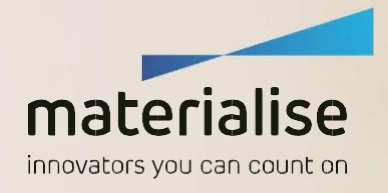

# CT/CBCT SCAN PROTOKOLL

 $+8888$ 

Materialise Personalized Solutions - CMF

Materialise CMF Personalized Solutions

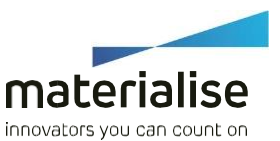

# Zweck und Zusammenfassung

**In diesem Protokoll werden die Richtlinien für eine CToder CBCT-Untersuchung beschrieben, um Folgendes zu bestellen:**:

- **Materialise SynpliciTi** (Materialise Titanium 3D Printed Guides & Plates) Materialise PorousiTi
- (Materialise Titanium 3D Printed Implantate)
- **Materialise Guides**
- **Materialise Splints**
- Materialise Anatomische Modelle

# **Wichtig**

Die Verwendung dieses Scanprotokolls als Leitfadenführt zu einem anatomisch genaueren Modell, chirurgischem Guide und/oder einem Implantat

CBCT-Scans werden für Materialise Titanium 3D Printed Orbital- und Schädelimplantate nicht akzeptiert.

### **WARNUNG:**

**Personalisierte Geräte werden auf der Grundlage von CT, CBCT, intraoralen Scans oder zahnärztlichen Abdrücken auf die Anatomie des Patienten abgestimmt. Änderungen der Anatomie des Patienten, die nach der CT-, CBCT- oder intraoralen Untersuchung auftreten, können zu einer suboptimalen Passform der Vorrichtung führen. Die Operation sollte nicht später als 6 Monate nach dem Scan oder dem Zahnabdruck erfolgen.**

**Aufgrund der potenziell geringeren Genauigkeit der Zahnoberflächen, die CT/CBCT-Scans liefern, bitten wir darum, Materialise einen hochauflösenden Scan des Gebisses des Patienten (z. B. intraorale Scans, optische Scans oder CBCT-Scans von Gipsabdrücken) oder Gipsabdrücke zur Verfügung zu stellen.**

# Vorbereitung des Patienten

- Entfernen Sie alle nicht festsitzenden Metallprothesen oder Schmuckstücke, die die zu scannende Region beeinträchtigen könnten.
- Nichtmetallische Prothesen können während des Scans getragen werden. Machen Sie es dem Patienten bequem und weisen Sie ihn an, sich während des Verfahrens nicht zu bewegen. Normale Atmung ist akzeptabel, aber jede andere Bewegung, wie z. B. das Neigen und/oder Drehen des Kopfes, kann Bewegungsartefakte verursachen, die die rekonstruierten Bilder beeinträchtigen, so dass der Patient erneut gescannt werden muss.
- Stabilisieren Sie die Kieferhaltung während des Scans. Der Patient wird vorzugsweise mit einer sehr dünnen Bissplatte gescannt, die die Gesichtsweichteile nicht beeinflusst

**Während des Scannens muss die Position des Unterkiefers kontrolliert werden. Der Patient sollte in Okklusion gescannt werden, wobei sich die Kondylarköpfe in zentrischer Beziehung befinden sollten. Diese Okklusion muss in einer entspannten Position sein, ohne dass die Zähne zusammengebissen werden oder der Unterkiefer angespannt wird. Um diesePosition zu erreichen, kann ein Okklusionstraining vor dem Scan oder eine dünne, nicht röntgendichte Aufbissplatte verwendet werden, die Kontaktpunkte zwischen den Zähnen ermöglicht. Diese Aufbissschiene sollte keinen Einfluss auf die umliegenden Weichteile, wie z. B. die Lippen, haben.**

# **Rekonstruktion der Bilder (CT oder CBCT)**

Verwenden Sie einen geeigneten Bildrekonstruktionsalgorithmus, um scharfe, neu formatierte Bilder zur Lokalisierung interner Strukturen wie der Alveolarnerven zu erhalten. Verwenden Sie den schärfsten verfügbaren Rekonstruktionsalgorithmus (in der Regel als Knochen oder hochauflösend bezeichnet).

Rekonstruieren Sie die Bilder mit einer 512 × 512 Matrix oder einer 768 x 768 Matrix.

- Es werden nur die axialen Bilder benötigt, eine zusätzliche Umformatierung der Bilder ist nicht erforderlich. Speichern Sie die Bilder im unkomprimierten DICOM-Standardformat.
- Wählen Sie beim Export von Bildern die geeignete Bildmodalität. Eine nicht passende Modalität kann ein Grund für die Ablehnung von Bildern sein.

# CT Scan Anweisungen

- Nur primäre axiale Bilder verwenden.
- Bilder, die unter einer Gantry-Neigung gescannt werden, sowie schräge oder umformatierte Bilder beeinflussen die Genauigkeit negativ.
- Alle Slices müssen das gleiche Sichtfeld, Rekonstruktionszentrum und die gleiche Tischhöhe haben.
- Scannen Sie jede Scheibe in dieselbe Richtung.
- **STATE** Scannen Sie mit demselben Schichtabstand, der kleiner oder gleich der Schichtdicke ist. Nicht überlappende axiale Schichten können die Qualität der neu formatierten Bilder beeinträchtigen.

# **Positionierung des Patienten**

Legen Sie den Patienten in Rückenlage auf den Scannertisch und bringen Sie den Patienten mit dem Kopf voran in die Gantry. Stellen Sie die Tischhöhe so ein, dass sich der Kopf des Patienten im Sichtfeld des Scanners befindet.

# CT/CBCT SCAN PROTOKOLL

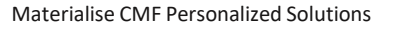

- Stabilisieren Sie den Kopf des Patienten mit einer Kopfstütze, ohne die Gesichtsweichteile zu deformieren (verwenden Sie keine Kinnhalterungen oder Gurte). Der Kopf des Patienten darf sich nicht bewegen.
- Minimieren Sie Artefakte, die durch metallischen Zahnersatz oder kieferorthopädische Zahnspangen verursacht werden, indem Sie die Okklusionsebene des Patienten so weit wie möglich an den axialen Schichten ausrichten.
- Je nach Produkt oder Dienstleistung sollte das Sichtfeld folgende Bereiche umfassen:
	- Nase und Kinn
	- Linkes und rechtes Kiefergelenk (TMJ)
	- Andere Regionen von Interesse, falls erforderlich (z. B. Schädel)
	- Bei Rekonstruktionsfällen den gesamten
	- Tumor/DefektCT Scan Parameters

# **CT Scan Parameter**

### Allgemein

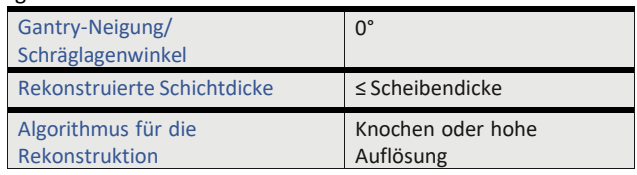

### Kopf

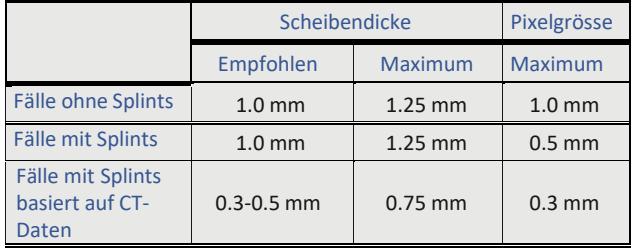

### Knochentransplantate

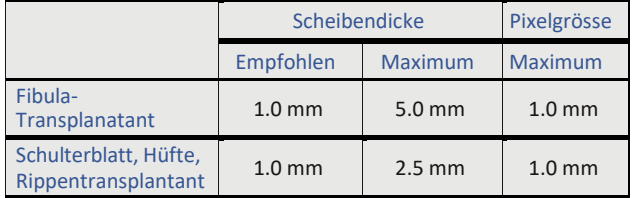

*Hinweis: Für eine Rekonstruktion mit free-flaps (Fibula, Rippe, Hüfte, Scapula) senden Sie uns bitte Bilder der Entnahmestelle des Transplantats*

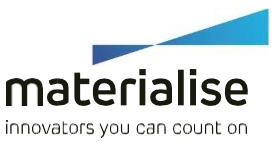

### Erforderliches Sichtfeld für

### Fibula Transplantant Schulteblatt- Transplantant

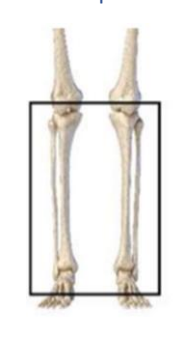

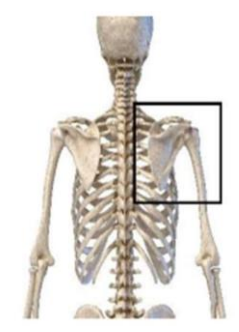

Hüfttransplantant Rippentransplantat

-

# CBCT Scan Anweisungen

### **Patient Positioning**

- Positionieren Sie den Patienten im Sitzen, in natürlicher Kopfhaltung, mit den Kiefern in zentrischer Relation (CR)
- Das weiche Gewebe darf nicht verformt werden (keine Kinnhalter, keine Gurte).
- Das Sichtfeld sollte folgende Bereiche umfassen:
	- Nase und Kinn
	- Linkes und rechtes Kiefergelenk (TMJ)

Der interessierende Bereich sollte mindestens 10 mm vom Rand des Sichtfelds entfernt sein, um mögliche Randverzerrungen zu vermeiden.

# **CBCT Scan Parameter**

Allgemein

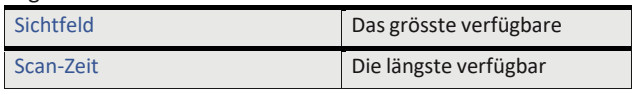

### Gerätespezifisch

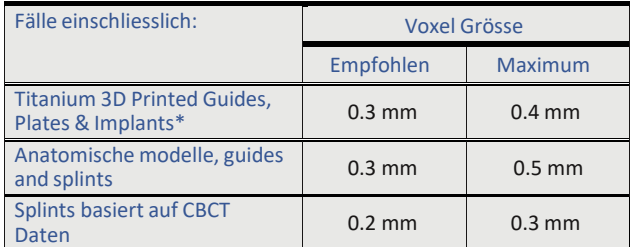

*\* CBCT-Scans werden für orbitale und kraniale Implantate nicht akzeptiert*

CT/CBCT SCAN PROTOKOLL Materialise CMF Personalized Solutions

materialise innovators you can count on

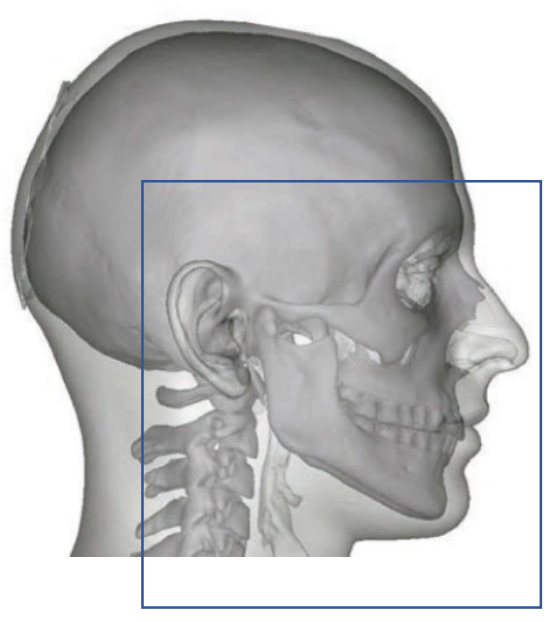

Erforderliches Sichtfeld für orthognatische Fälle

# Anweisungen zum Scannen von Zähnen

## **Intraoraler Scan des Gebisses des Patienten**

- Verwenden Sie einen Intraoralscanner der neuesten Generation, der Abdrücke von ganzen Bögen mit höchster Präzision und Auflösung liefert.
- Stellen Sie Scans von Unterkiefer, Oberkiefer und Okklusion im STL-Format zur Verfügung.

### **Optischer Scan von Zahnabdrücken**

- Ein optischer Scanner der neuesten Generation liefert vollflächige Abdrücke mit höchster Präzision und Auflösung.
- Bereitstellung von Scans von Unterkiefer, Oberkiefer und Okklusion im .STL-Format.

### **CBCT Scan von Zahnabdrücken**

- Positionieren Sie die Modelle im CBCT-Scanner ähnlich wie beim Patientenscan und mit möglichst horizontaler Okklusionsebene.
- Erstellen Sie einen ersten Scan, bei dem Unter- und Oberkiefer durch einen Schaumstoff getrennt sind, und einen zweiten Scan, bei dem sich Unter- und Oberkiefer in geplanter Okklusion befinden.

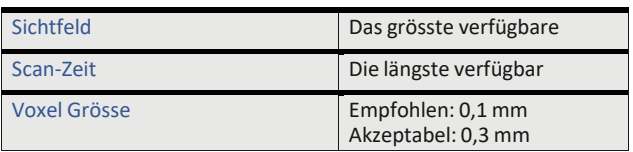

### **Zusätzliche Daten:**

**(3D-)Patientenfotos und kephalometrische Daten können in Materialise SurgiCase Online** 

**[https://surgicaseoos.materialise.com](https://surgicaseoos.materialise.com/) zusammen mit den CT/CBCT- Daten hochgeladen werden.**

### **Hergestellt von Materialise NV.**

Bei Fragen wenden Sie sich bitte an unseren Service[:cmf@materialise.com](mailto:cmf@materialise.com) Telefon: +32 16 39 66 49

Dies ist die 1. Version dieses Dokuments, das im November 2021 veröffentlicht wurde.

Materialise and the Materialise logo are trademarks of Materialise NV. Materialise NV © 2021